## **CC-DEBUGGER IN CIRCUIT DEBUG / PROGRAM INTERFACE**

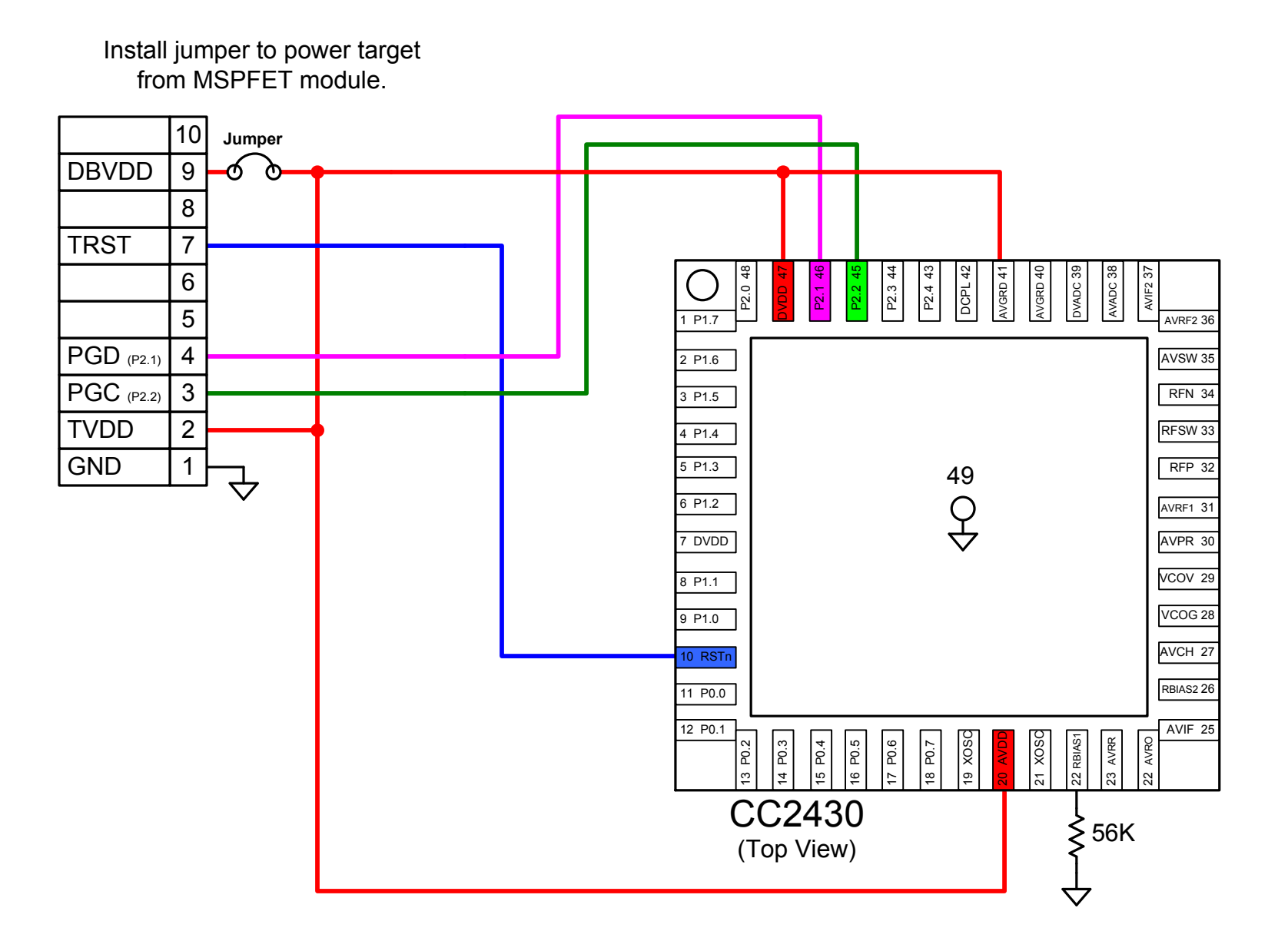